# Calcolo Numerico

Dare una risposta numerica a un problema matematico usando un calcolatore.

- $\blacktriangleright$  La risposta non sempre (quasi mai) sarà esatta.
- $\triangleright$  Per approssimare la soluzione di un determinato problema matematico vi possono essere diversi algoritmi.
- $\blacktriangleright$  La scelta di un determinato algoritmo per un determinato problema si basa su un'analisi del problema e sul confronto di diversi algoritmi in base al costo e all'accuratezza.

# Sorgenti di errore

- $\blacktriangleright$  Errori dovuti al modello.
- $\blacktriangleright$  Errori nei dati
- ► Errori di troncamento. Nel modello numerico le operazioni di passaggio al limite vengono "fermate" dopo un numero finito di passi.

つへへ

 $\blacktriangleright$  Errori di arrotondamento.

## Rappresentazione dei numeri sul calcolatore

- ▶ Ogni operazione al calcolatore è affetta da errori di arrotondamento dovuti al fatto che su un calcolatore può essere rappresentato solo un sottoinsieme finito di R.
- $\blacktriangleright$  Fissata una base  $\beta$ , una quantità massima di cifre t e un intervallo di esponenti interi possibile  $[L, U]$  (di solito  $L < 0 < U$ ) posso rappresentare tutti i numeri della forma

$$
x=\pm\ 0.a_1a_2\cdots a_t\ \beta^e
$$

con  $L \le e \le U$  e per da 1 a t,  $a_r \in \mathbb{N}$ ,  $0 \le a_r \le \beta - 1$ . Se  $x \neq 0$  allora  $a_1 \neq 0$ .

- $\triangleright$  Questa è la rappresentazione in virgola mobile o floating point di x.
- Il numero intero  $a_1 a_2 \cdots a_t$  si dice mantissa.

#### Rappresentazione dei numeri sul calcolatore

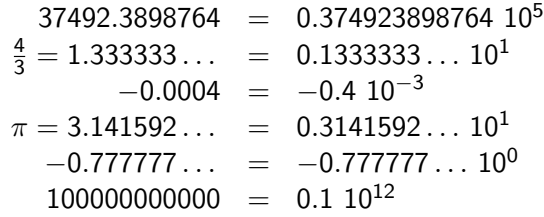

 $\pm$  0.a<sub>1</sub> a<sub>2</sub>  $\cdots$  a<sub>t</sub>  $\beta^e$   $L \leq e \leq U$ 

L'insieme di tutti i numeri di questo tipo si chiama insieme di numeri-macchina con t cifre significative, base  $\beta$  e range  $[L, U]$ .

 $\mathbb{F}(\beta, t, L, U)$ 

Se  $\beta = 10$ ,  $t = 6$ ,  $L = -9$  e  $U = 9$  solo -0.0004 è un numero macchina.

# Arrotondamento di un numero reale

Se  $x \in \mathbb{R}$ 

$$
x = \pm 0.a_1a_2...a_t a_{t+1}... \beta^e \qquad \rightarrow \qquad f\prime(x) = \pm 0.a_1a_2... \hat{a}_t \beta^e
$$

$$
\hat{a}_t = \begin{cases} a_t & \text{se } 0 \le a_{t+1} < \beta/2 \\ a_t + 1 & \text{se } \beta/2 \le a_{t+1} < \beta \end{cases}
$$

$$
f\prime(0.37492389876410^5) = 0.37492410^5
$$

$$
f\prime(\frac{4}{3}) = 0.13333310^1
$$

$$
f\prime(-0.410^{-3}) = -0.40000010^{-3}
$$

$$
f\prime(\pi) = 0.31415910^1
$$

$$
f\prime(-0.777777...) = -0.77777810^0
$$

$$
f\prime(10000000000) \rightarrow \text{overlap}
$$

メロメ メ御 メメ きょくきょう

佳

 $\Omega$ 

### Proprietà dei numeri macchina

realmax e realmin.  $\rightsquigarrow$  Overflow e underflow.  $\verb|realmax=0.999999 10^9,$  ${\tt realmin}=0.100000\,\,10^{-9}.$  $\frac{|x - f(x)|}{|x - f(x)|}$  $\frac{f\mid f(x)\mid}{|x|} \leq \frac{1}{2}$  $\frac{1}{2}\beta^{1-t} \rightsquigarrow \text{eps} = \beta^{1-t}$ 

- $\triangleright$  Non sono equispaziati.  $0.100001$   $10^e - 0.100000$   $10^e = 10^{e-6}$
- I Il risultato di un'operazione tra due numeri macchina può non essere un numero macchina.  $\rightsquigarrow$  Operazioni di macchina.  $0.632182$   $10<sup>1</sup> + 0.234843$   $10<sup>-1</sup> = 0.63453043$   $10<sup>1</sup>$  $0.632182 \ 10^{1} \oplus 0.234843 \ 10^{-1} = 0.634530 \ 10^{1}$

# Proprietà dei numeri macchina

► La somma e il prodotto di numeri macchina non sono sempre associative.

 $0.273283 \; 10^0 \, \oplus \, (0.400000 \; 10^{-6} \, \oplus \, 0.300000 \; 10^{-6})$  $= 0.273283$  10<sup>0</sup> ⊕ 0.70000 10<sup>-6</sup> = 0.273284 10<sup>0</sup>  $(0.273283 \; 10^0 \; \oplus \; 0.400000 \; 10^{-6}) \; \oplus \; 0.300000 \; 10^{-6})$  $= 0.273283 \ 10^{0} \oplus 0.300000 \ 10^{-6} = 0.273283 \ 10^{0}$ 

 $\triangleright$  Non è sempre vera la proprietà distributiva.

 $0.800000\;10^9 \,\odot \,(0.500009\;10^4 \,\ominus \, 0.500008\;10^4)$ 

 $= 0.800000$   $10<sup>9</sup>$  ⊙ 0.1  $10<sup>-2</sup> = 0.800000$   $10<sup>6</sup>$ 

 $(0.800000\;10^9$   $\odot$  0.500009  $10^4)$   $\ominus$   $(0.800000\;10^9$   $\odot$  0.500008  $10^4)$ 

 $\rightsquigarrow$  overflow

Tipicamente sui calcolatori sono disponibili due formati per la rappresentazione dei numeri reali: la singola e la doppia precisione.

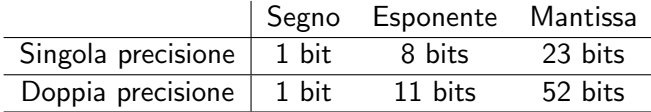

## Consistenza e stabilità

Un metodo numerico per la risoluzione approssimata di

$$
F(x,d)=0
$$

consister`a nel costruire una successione di problemi approssimati

$$
F_n(x_n,d_n)=0
$$

sperando che

$$
x_n \to x \quad \text{per} \quad n \to \infty \, .
$$

Un metodo si dice fortemente consistente se

$$
F_n(x,d)=0 \quad \forall n.
$$

Si dice consistente se

$$
F_n(x,d)\to 0 \quad \text{per } n\to \infty\,.
$$

Un metodo numerico si dice stabile se per ogni n la soluzione  $x_n$ corrispondente al dato  $d_n$  esiste ed è unica e questa soluzione  $x_n$ dipende con continuità dal dato, ossia che a piccole variazioni del dato corrispondono piccole variazioni nella soluzione

Per un metodo numerico consistente, la stabilità è equivalente alla convergenza

# Esempio

Dato un numero naturale *n* calcolare  $I_n := \int^1$ 0 x n  $\frac{1}{x+5}$  dx.

$$
I_{n+1} = \int_0^1 \frac{x^{n+1}}{x+5} dx = \int_0^1 \frac{x^n(x+5-5)}{x+5} dx = \int_0^1 x^n dx - 5I_n
$$
  
=  $\frac{1}{n+1} - 5I_n$ 

 $\leftarrow$ 

つくへ

$$
I_0 = \int_0^1 \frac{1}{x+5} \, dx = \log \frac{6}{5}
$$

L'algoritmo:

$$
I = log(6/5)
$$
  
for m=0:n  

$$
I = 1/(m+1) - 5*I
$$
  
end

## Esempio

#### Osservazioni:

- $\blacktriangleright$   $I_n > 0$ .
- $\blacktriangleright$   $I_{n+1} < I_n$ .

Cosa succede?

 $\hat{l}$ <sub>0</sub> =  $l_0 + \epsilon$  $\hat{l}_1=1-5\hat{l}_0=1-5(l_0+\epsilon)=l_1-5\epsilon$  $\hat{l}_2 = \frac{1}{2} - 5\hat{l}_1 = \frac{1}{2} - 5(l_1 - 5\epsilon) = l_2 + 25\epsilon$ . . .  $\hat{l}_n = I_n + (-5)^n \epsilon$ 

 $\Rightarrow$ 

∢ 何 ▶ ( ( 手 ) ( ( 手 ) ( )

 $2990$